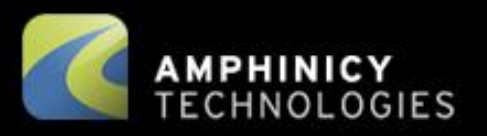

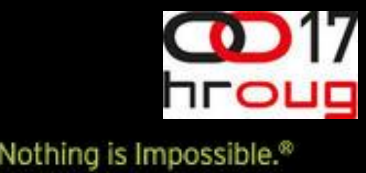

 $\bullet$ 

#### **Groovy Integration Testing**

**Tomislav Nakić-Alfirević Amphinicy Technologies**

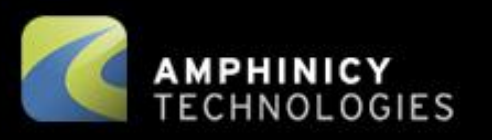

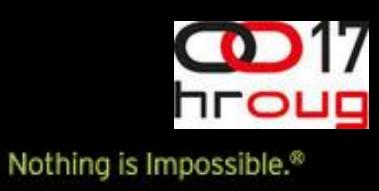

## **Overview**

- What is it?
- Why it matters?
- How to go about it?

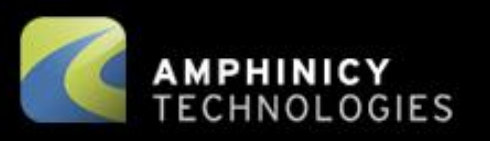

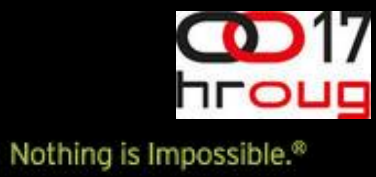

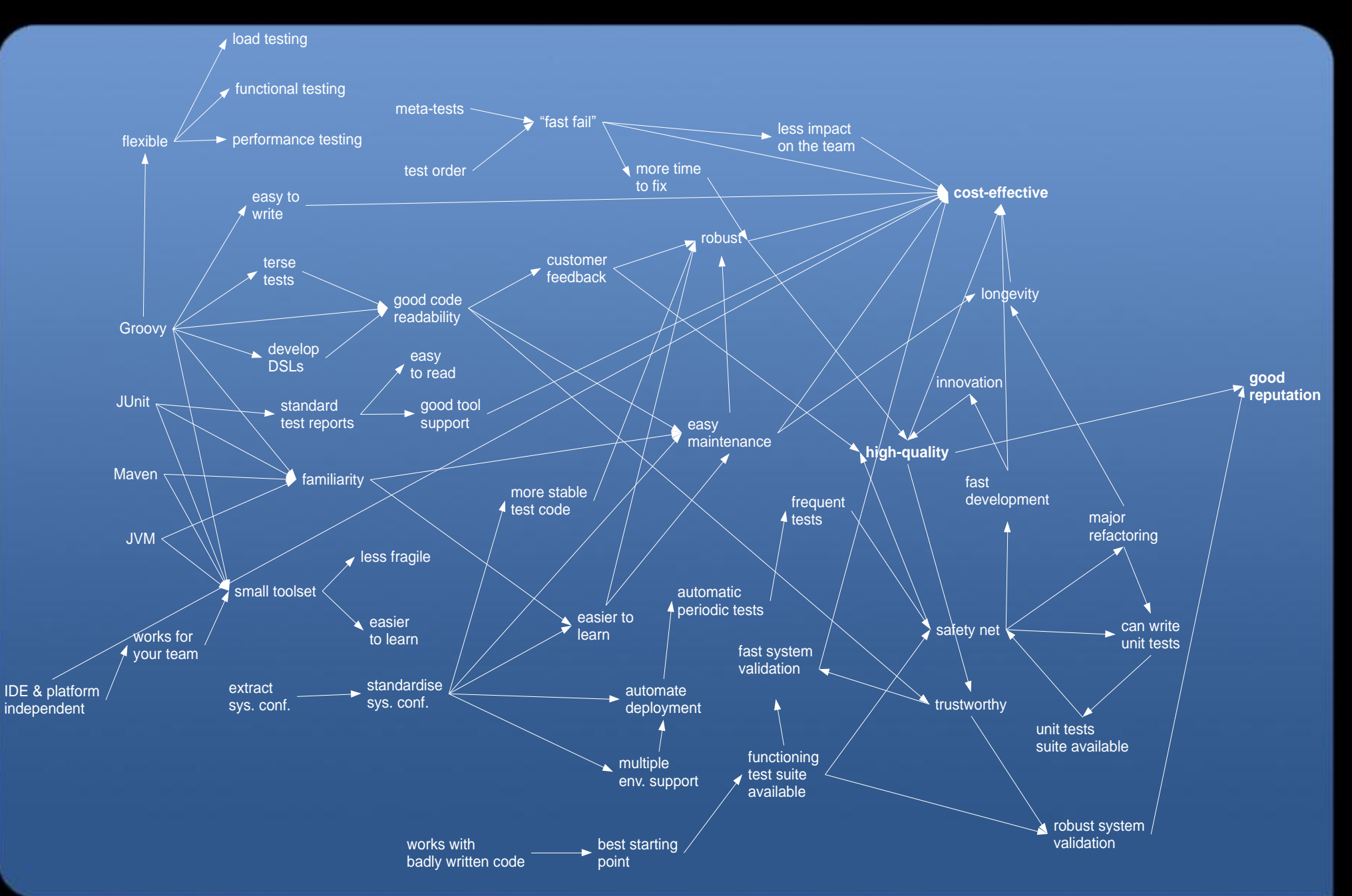

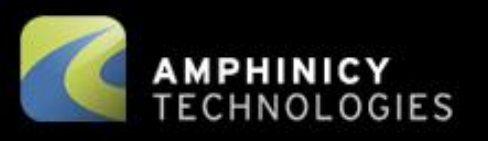

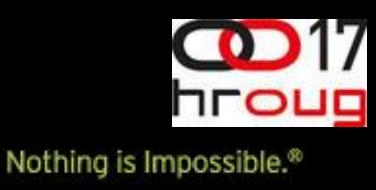

## **Functional Testing**

- "Integration testing, noun: functional testing"
- Black-box
- Does the system do what it should?

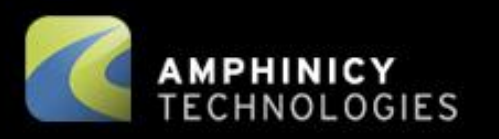

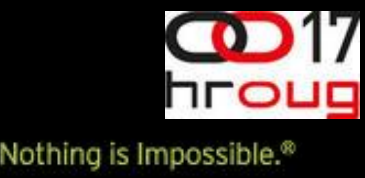

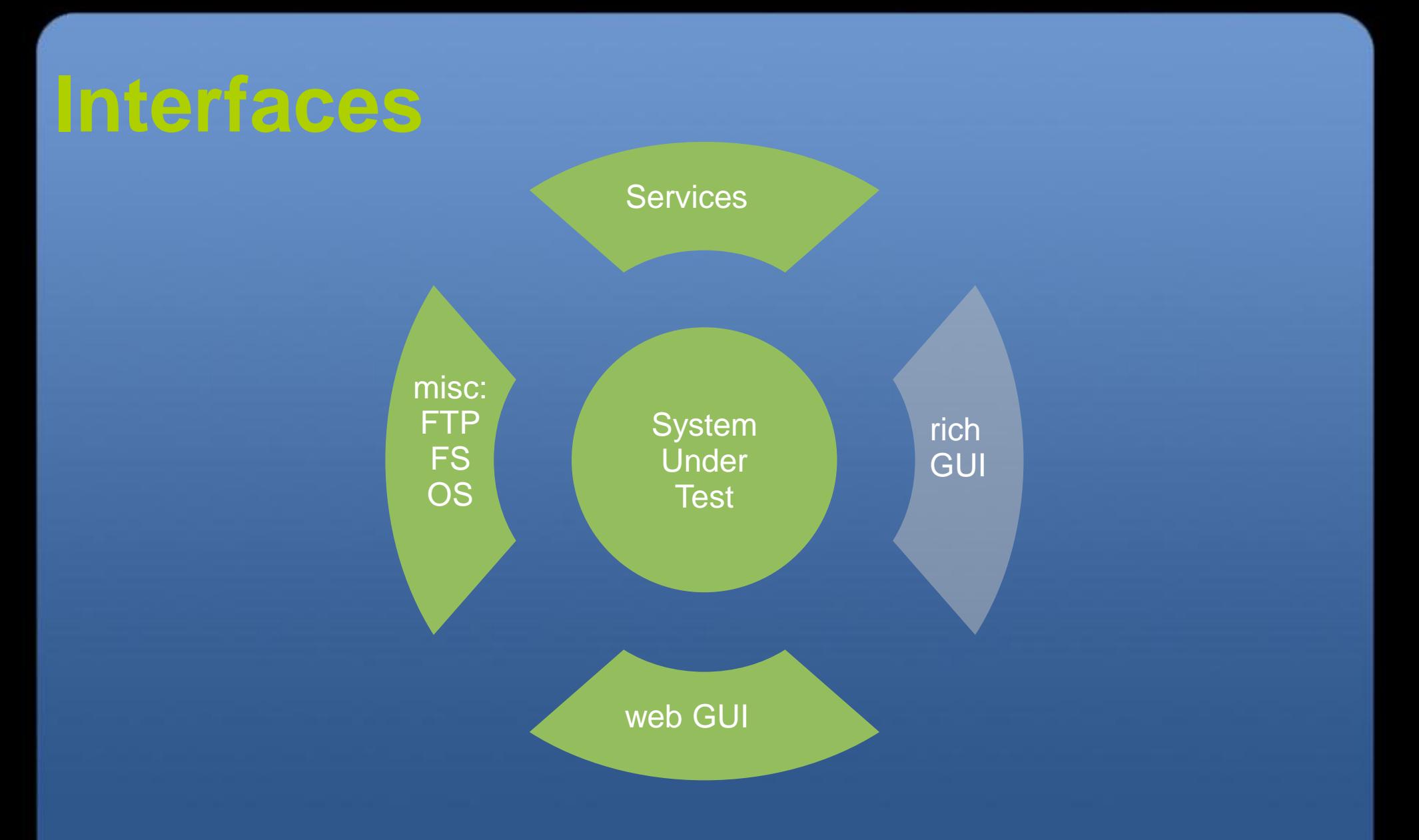

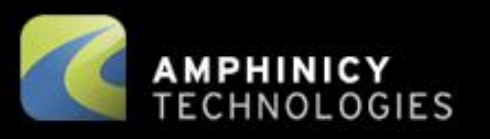

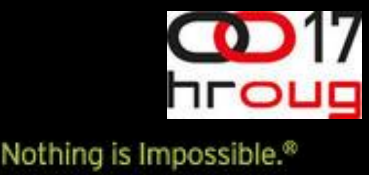

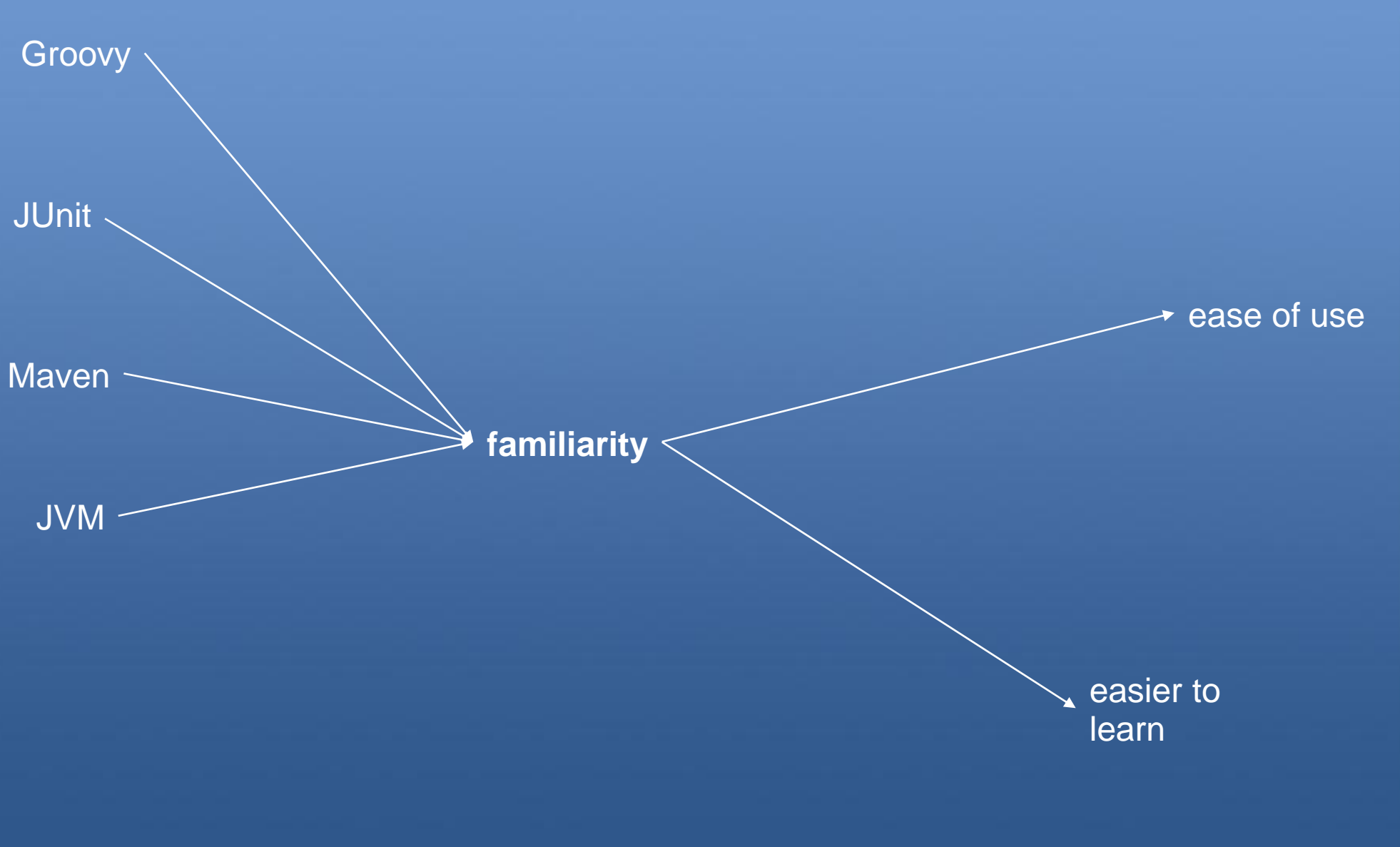

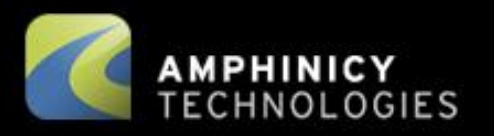

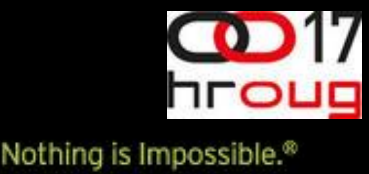

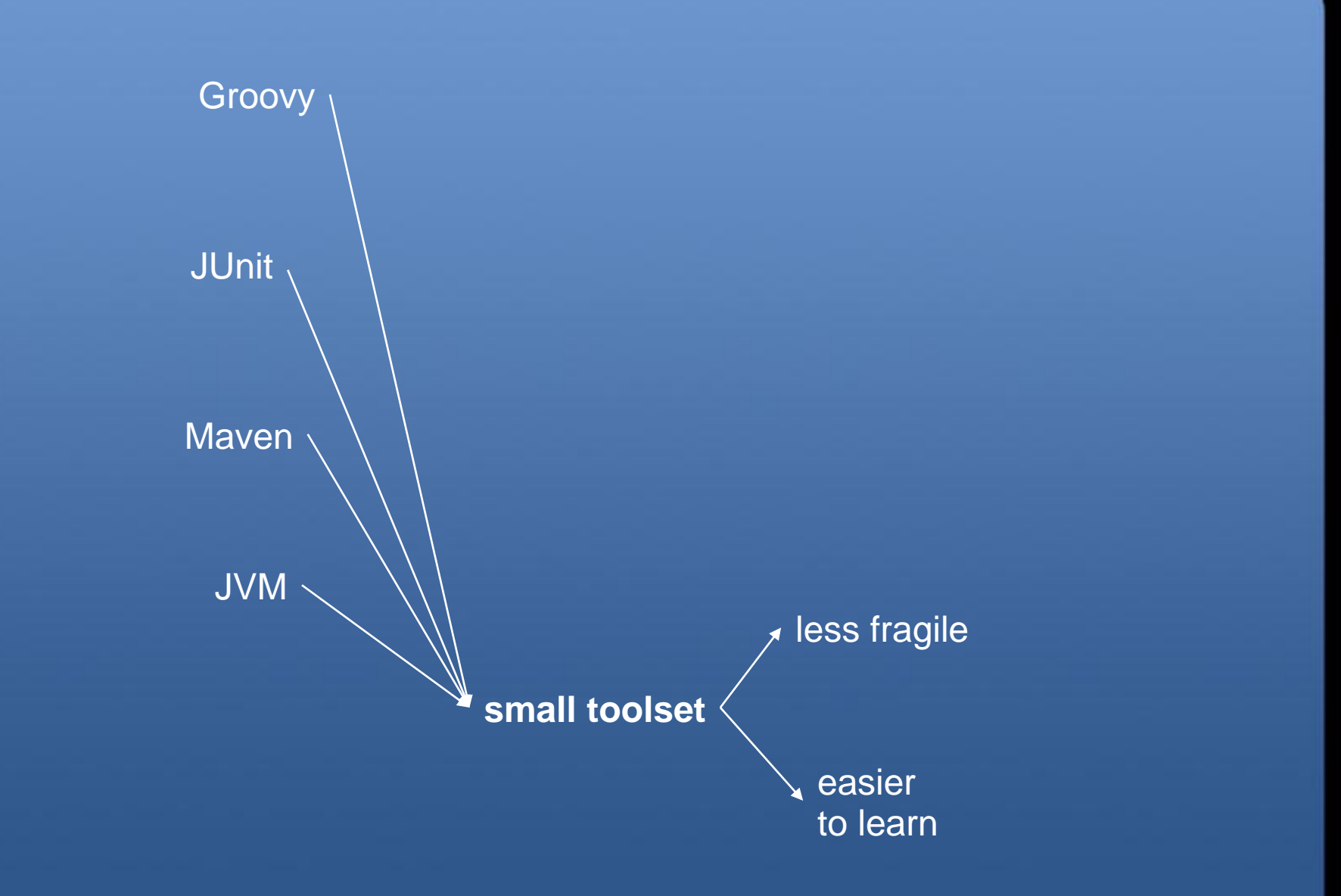

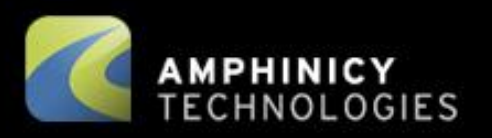

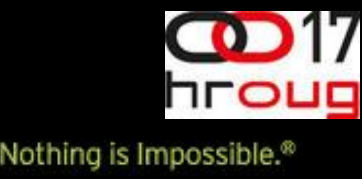

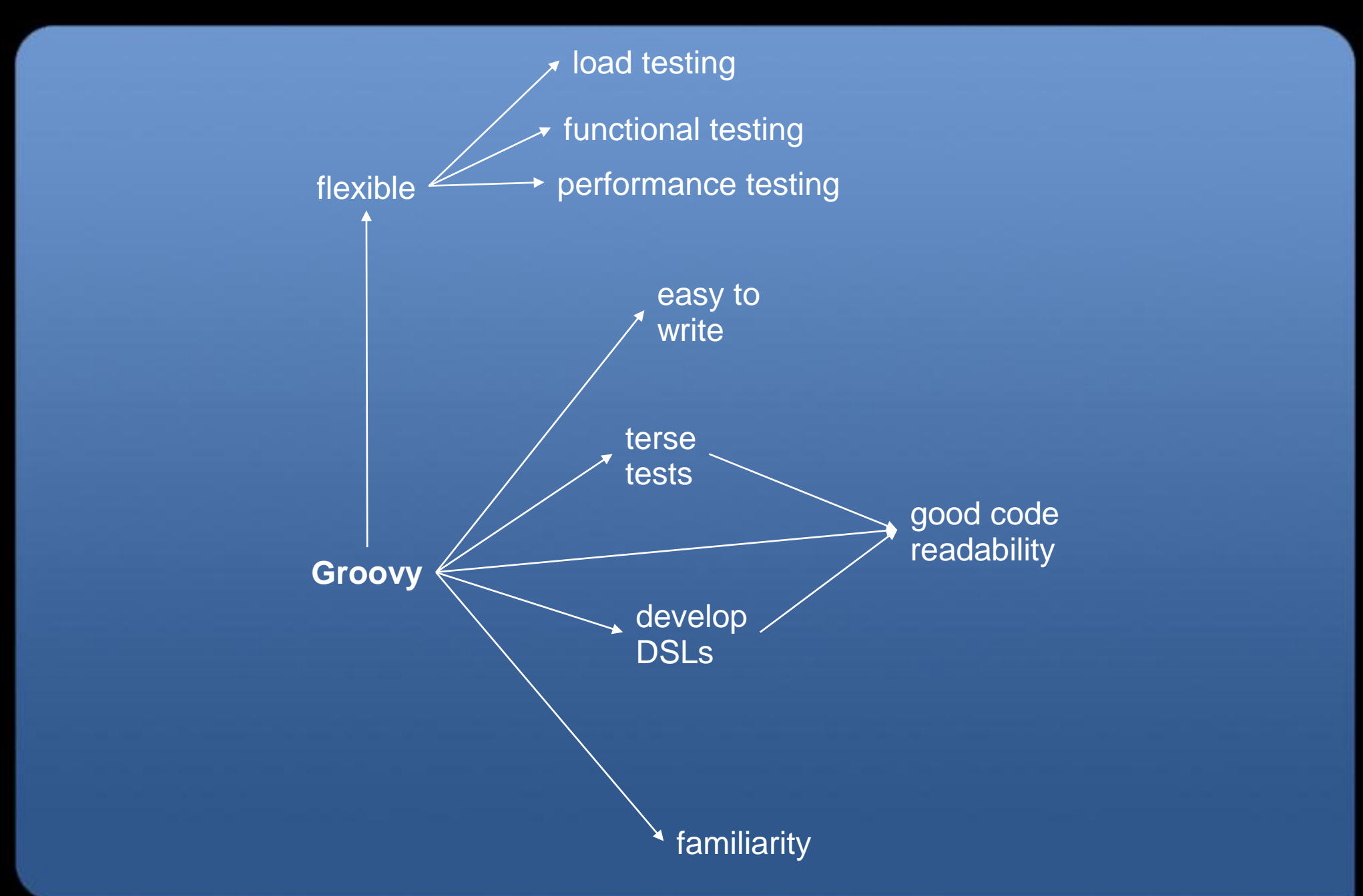

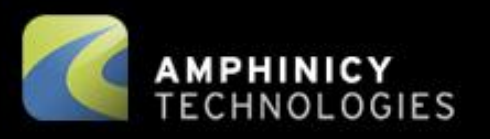

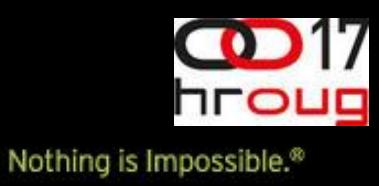

### **Taste of Groovy**

file contents:

```
content = new File("myfile.txt").text
```
map init:

```
Map map = [red:"wait", yellow:"get ready", green:"go!"]
```
number of chars per traffic light:

```
map.values().collect { println it.size() }
```
- count to 128: 128.times { println it }
- traversing objects regardless of null values: user?.address?.streetName
- domain-specific language support:

```
30.km/h + 2.m/s * 2
3 \times 3 \cdot \text{mg/L}1/2.s - 2.Hz
myAccount += 400.euros
```
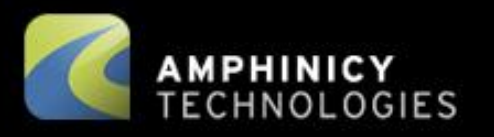

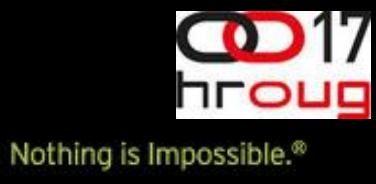

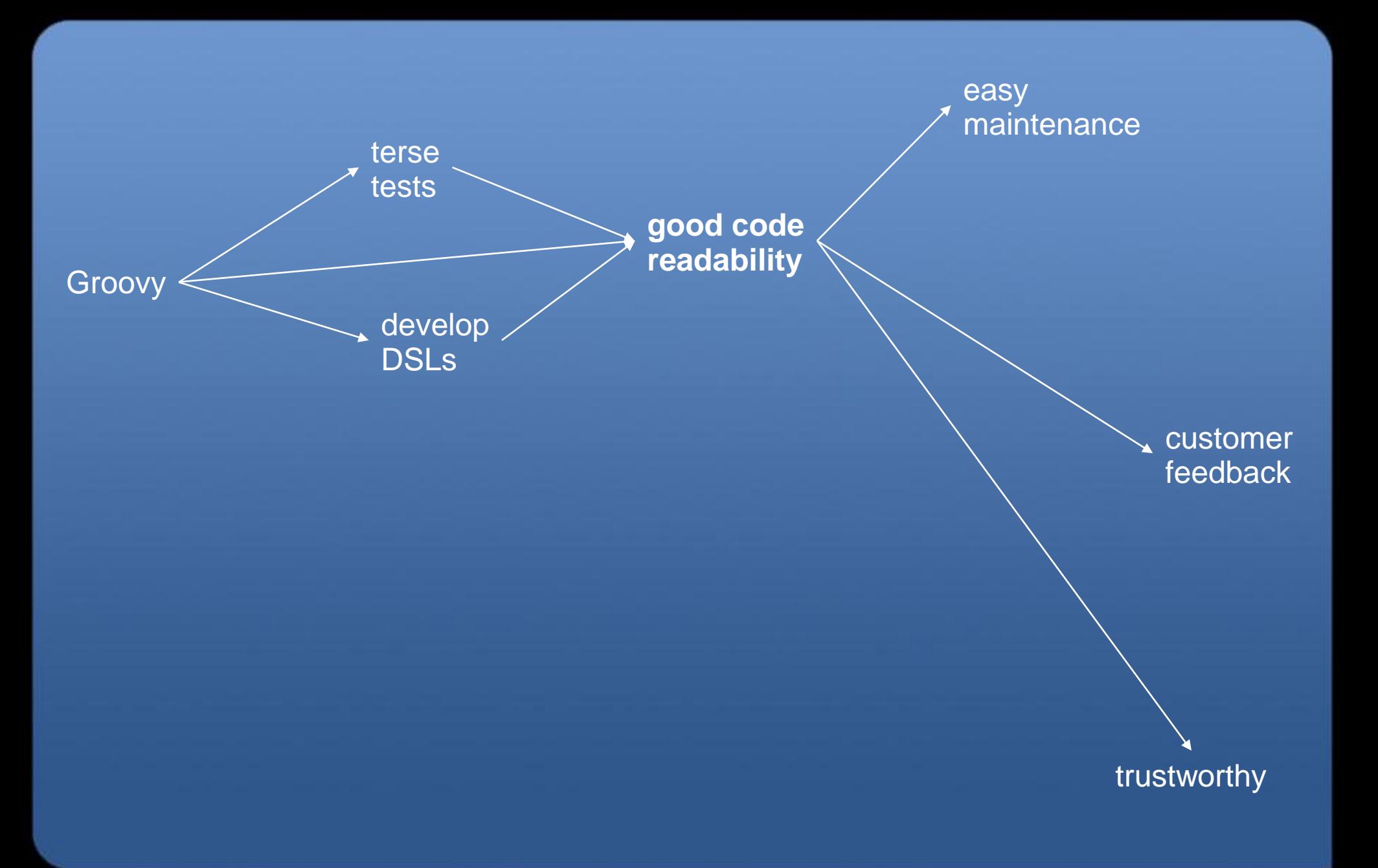

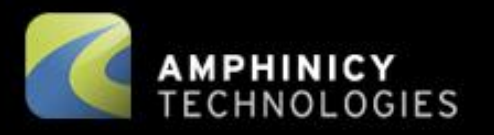

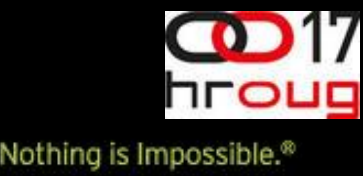

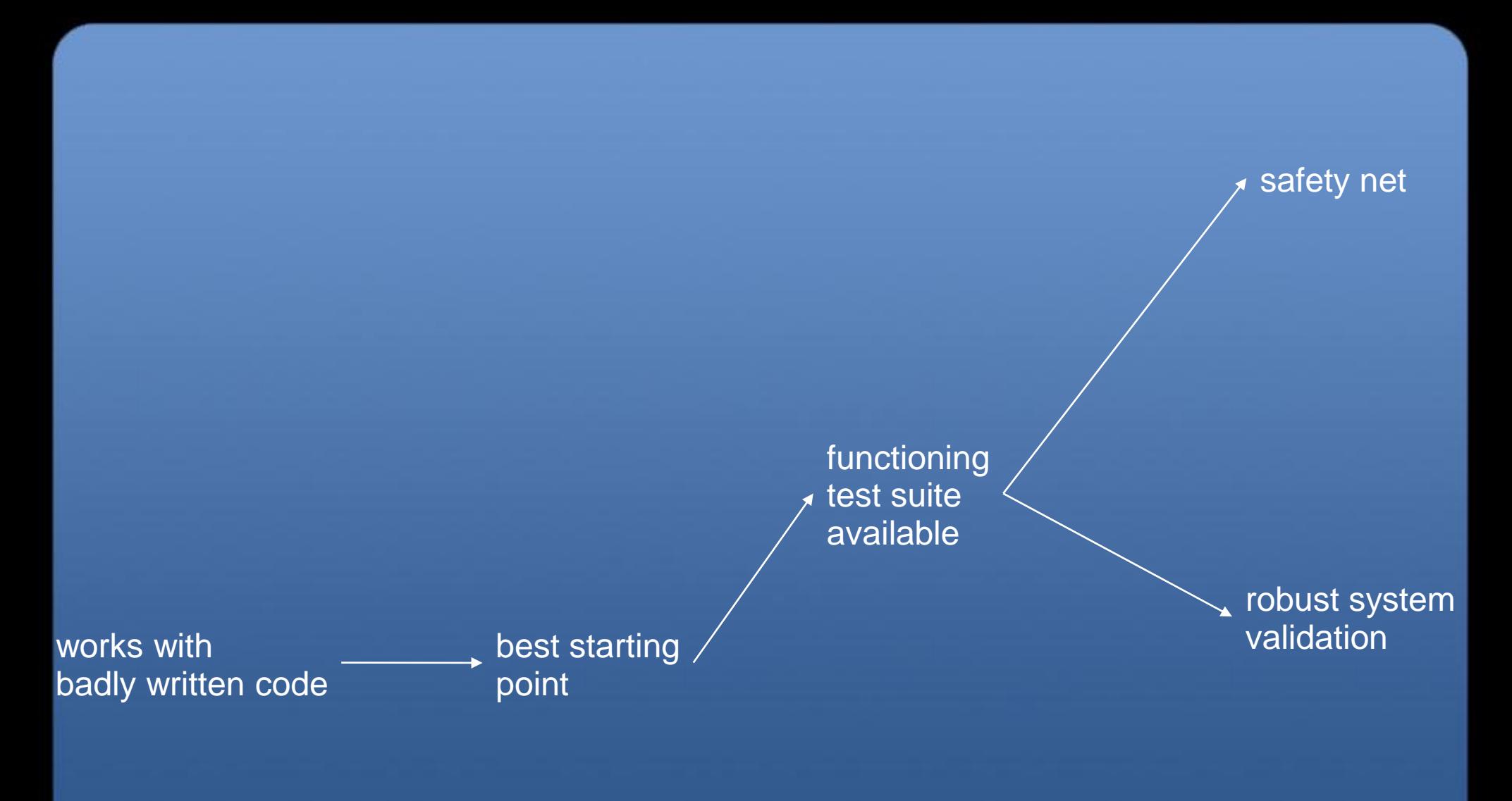

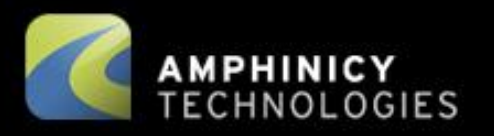

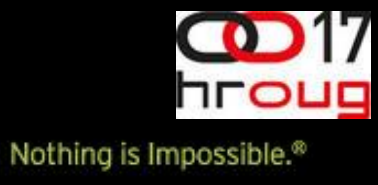

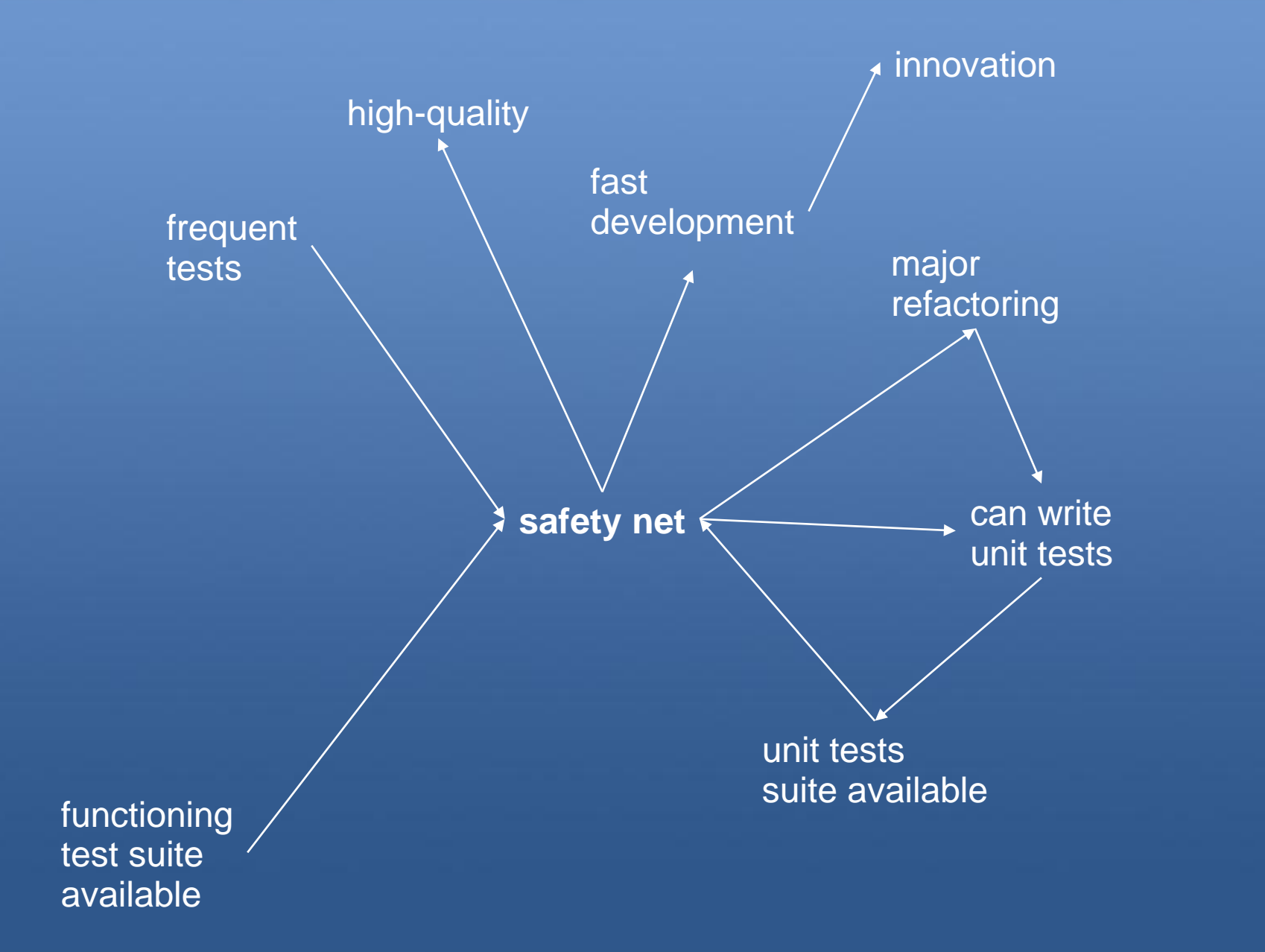

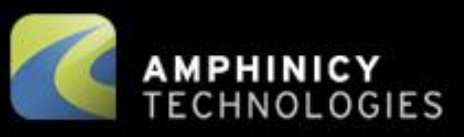

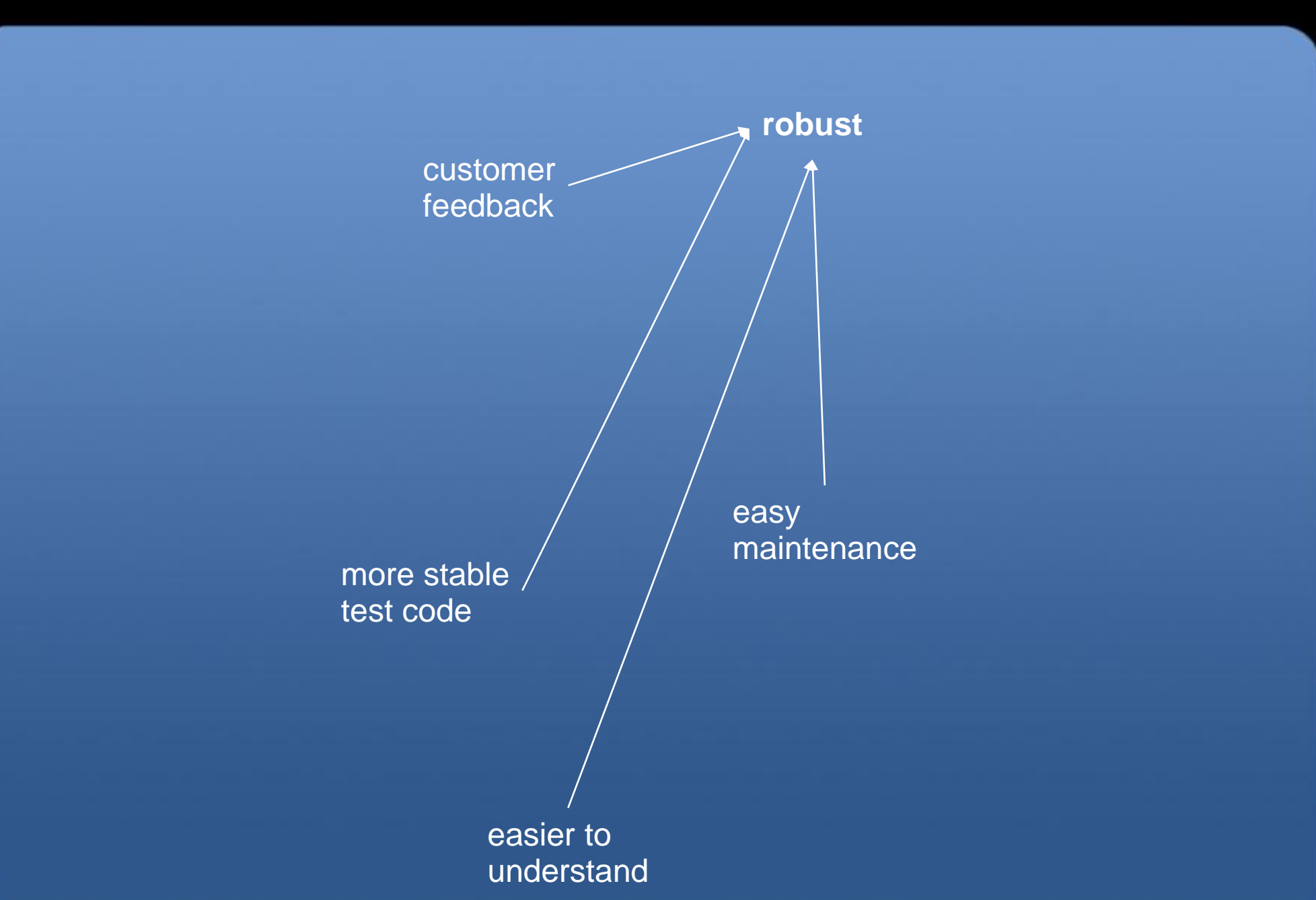

17

hroug

Nothing is Impossible.<sup>®</sup>

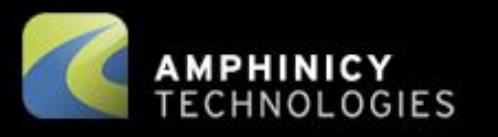

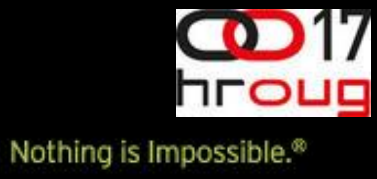

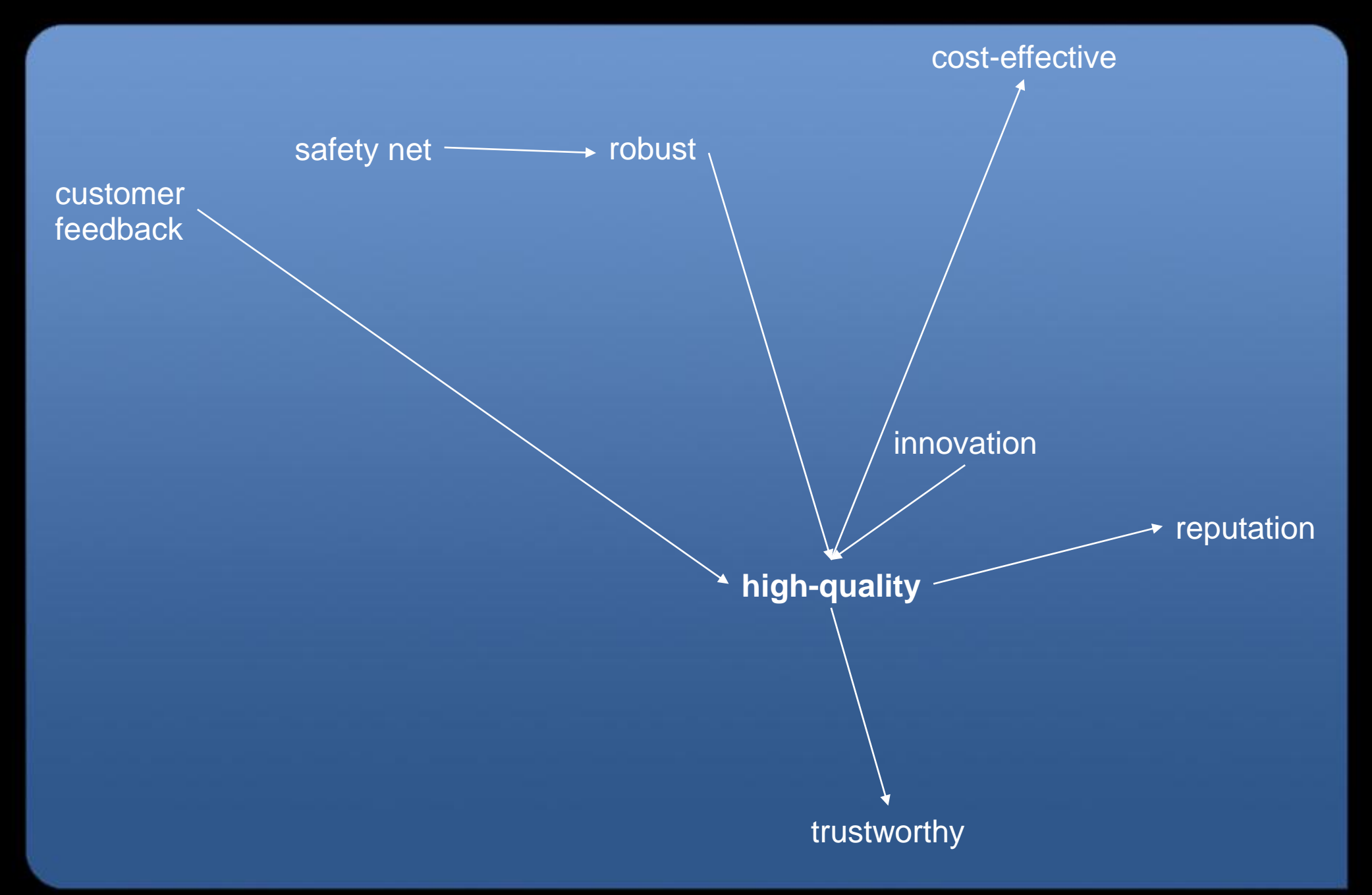

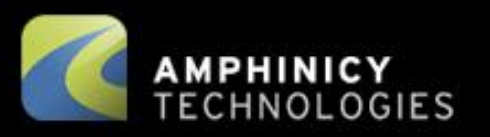

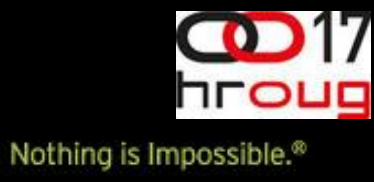

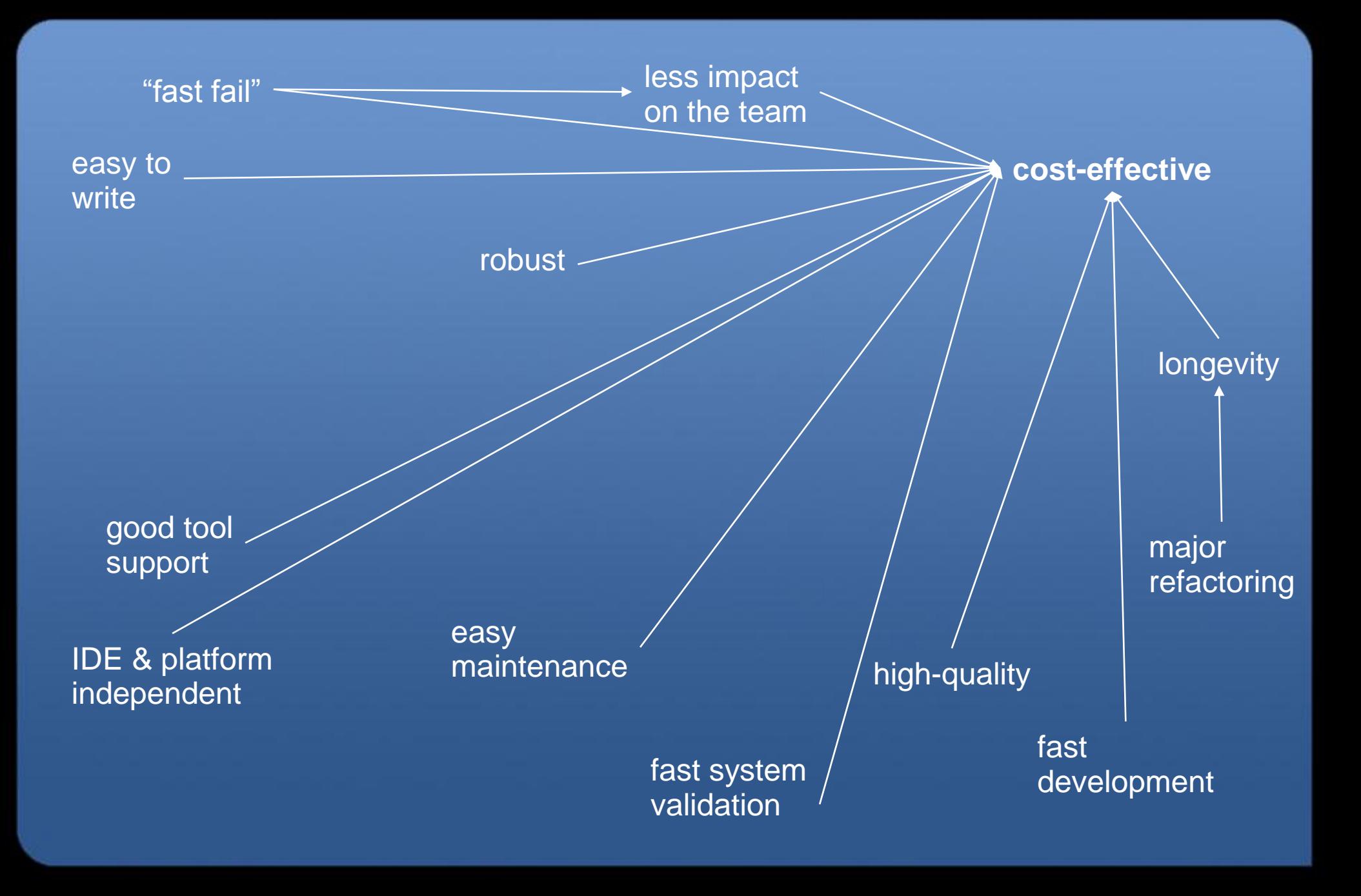

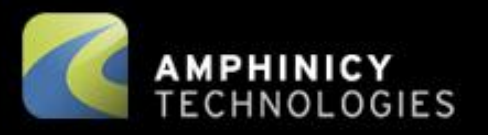

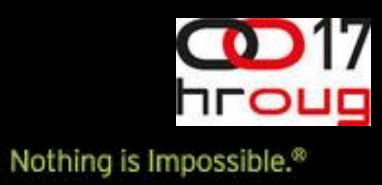

 $\bullet$ 

#### **Examples**

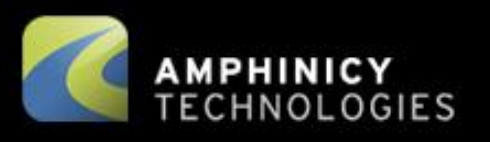

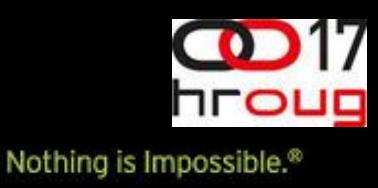

# **Test prototyping**

- Groovy shell
- Web services: WSClient, groovy-wslite
- Web UI: htmlunit, webtest...

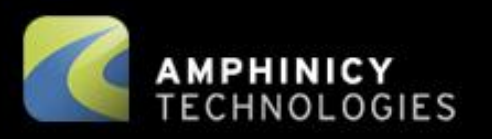

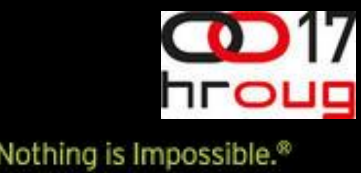

### **In summary…**

#### Groovy, Maven, JDK, JUnit

easy rapid high-quality

efficient

safety net

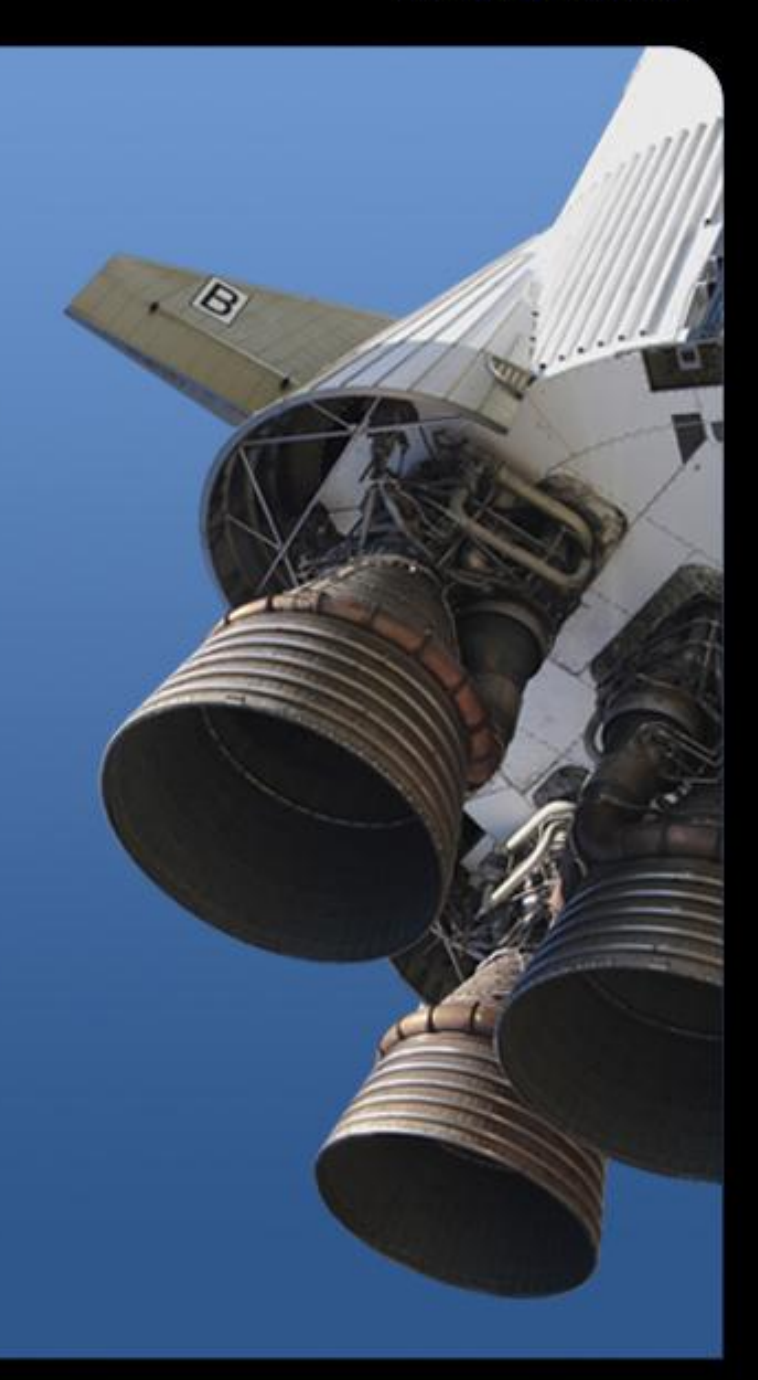